## Kühne + Nagel

Ordentliche Generalversammlung vom 04. Mai 2021 12:00

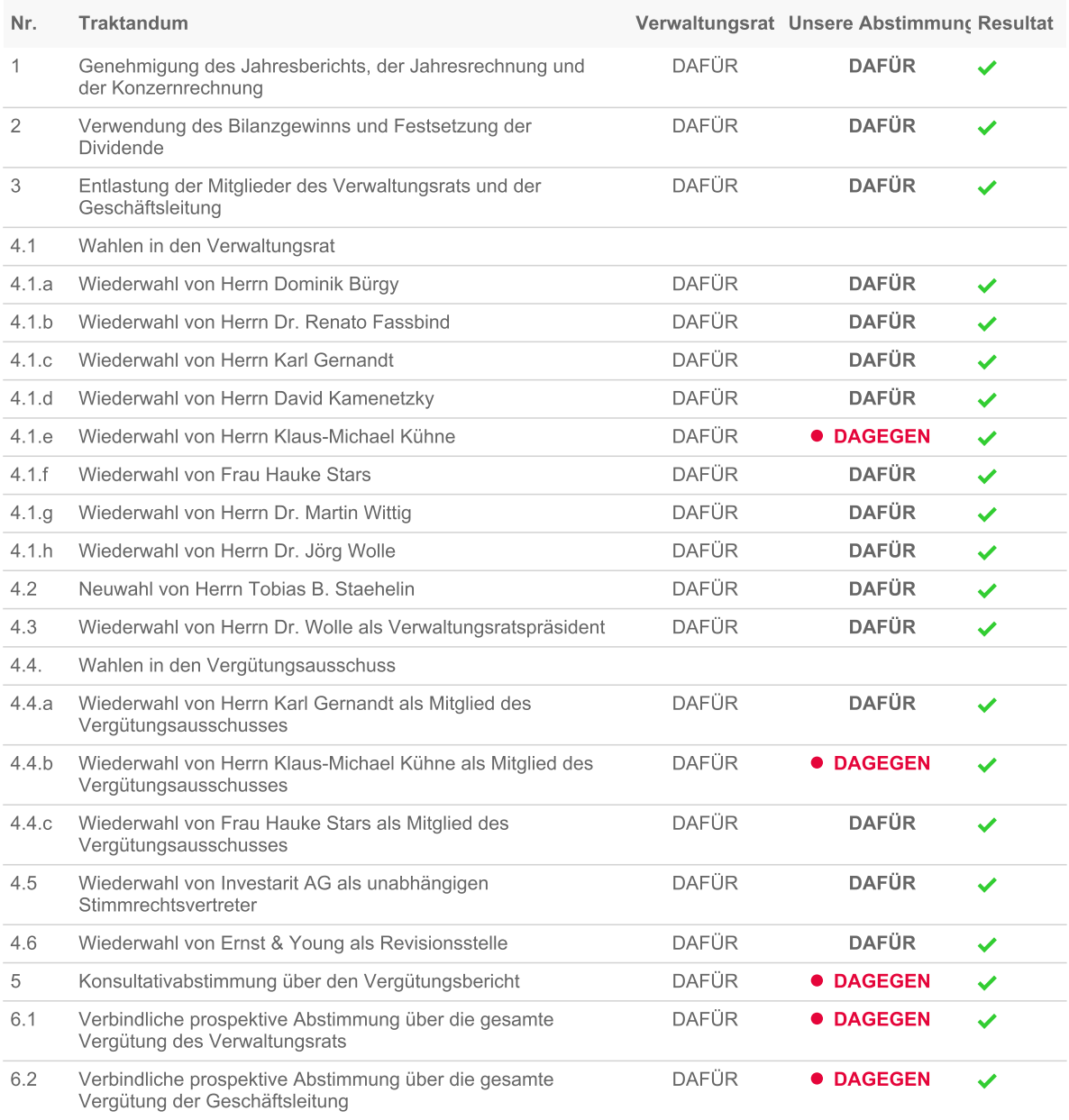